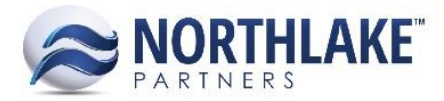

# **2017.07.21 RELEASE NOTES**

# **CONTENTS**

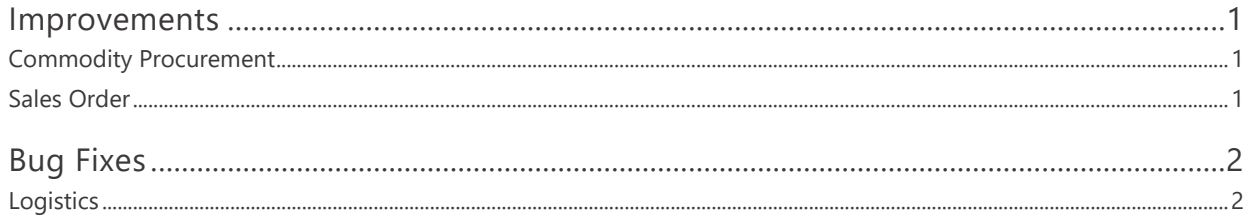

# <span id="page-0-0"></span>**Improvements**

# <span id="page-0-1"></span>**COMMODITY PROCUREMENT**

#### **NS-2213 Updated the Accruals Tab in Commodity Tickets**

Previously, accruals were displayed on item level in the accruals tab on Commodity Ticket records even when items belonged to the same price list and accrual. The accruals tab was updated to display only one accrual per ticket and not to display accruals on item level.

### <span id="page-0-2"></span>**SALES ORDER**

#### **NS-2188 Added PO Column to the SO Shipments List View**

A new column PO was added to the Sales Order Shipments list view. This column displays the PO ID entered on the sales order transaction record.

#### **NS-2206 Updated New Sales Order Process to Validate Duplicate IDs**

Previously, the system was not validating duplicate transaction numbers when the transaction numbers were managed by the Host system. A new validation was added to the sales order creation process and a message is now displayed for the user if a sales transaction is being created using an existing sales order ID.

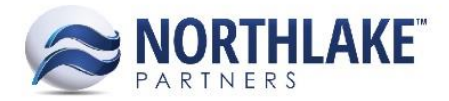

# <span id="page-1-0"></span>**Bug Fixes**

# <span id="page-1-1"></span>**LOGISTICS**

#### **NS-2217 Fixed 'Move Order' Functionality on Load Records**

Due to a bug, the 'Move Order' functionality on load records was not working as expected and was displaying an error when the toolbar was clicked. The bug has now been fixed and the toolbar icon correctly opens the Move Order windows where orders can be moved to other logistics loads.